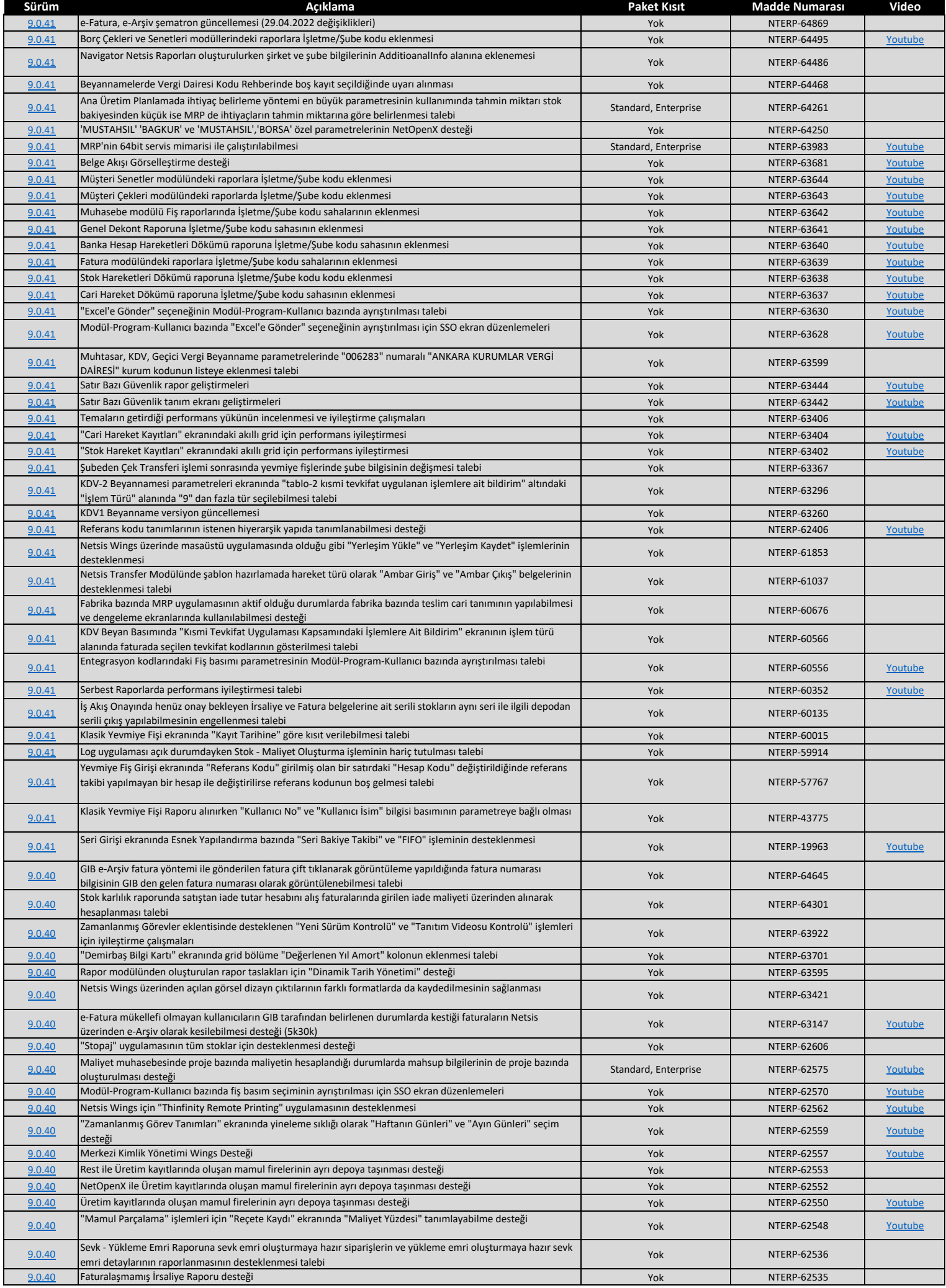

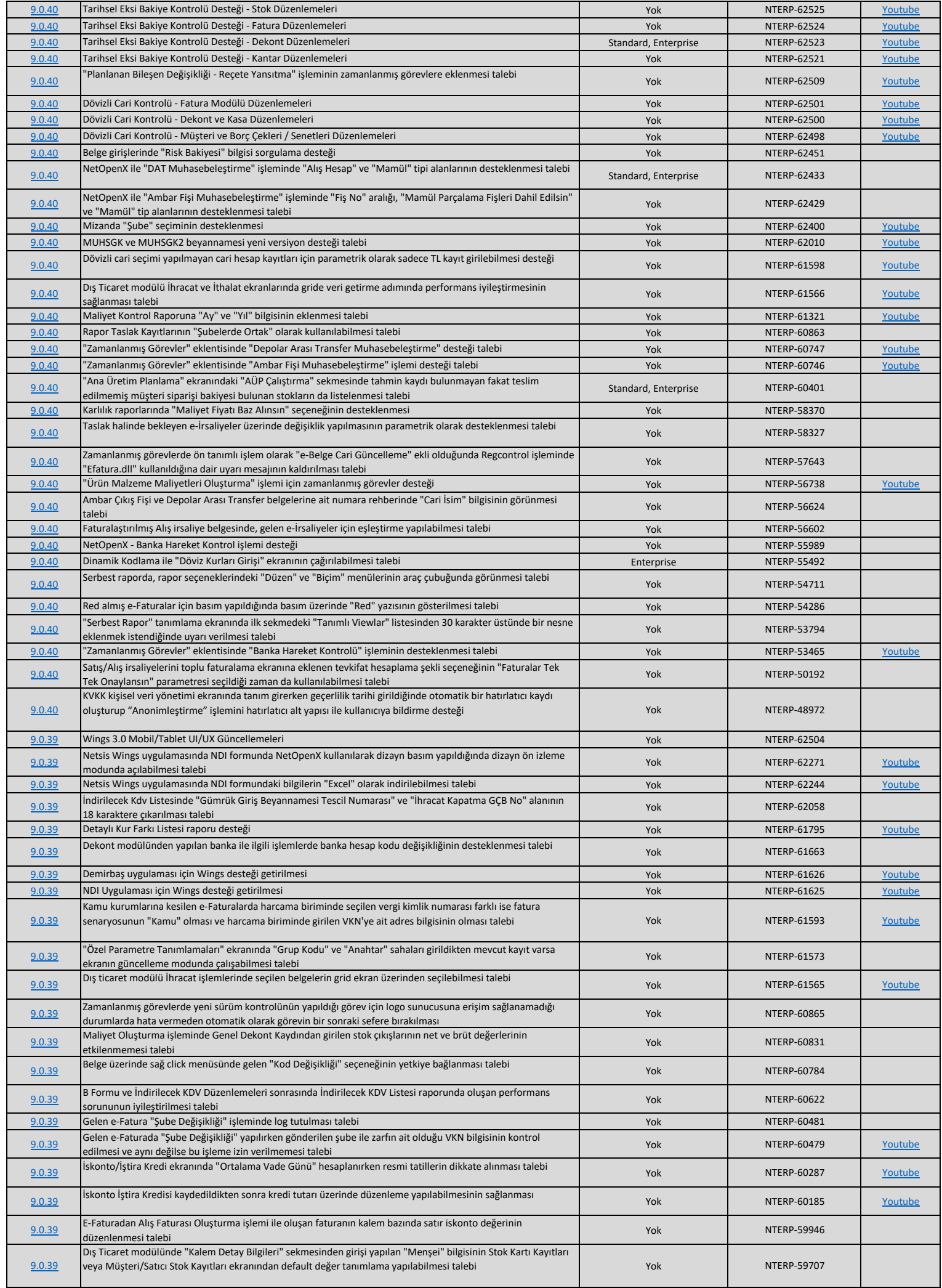

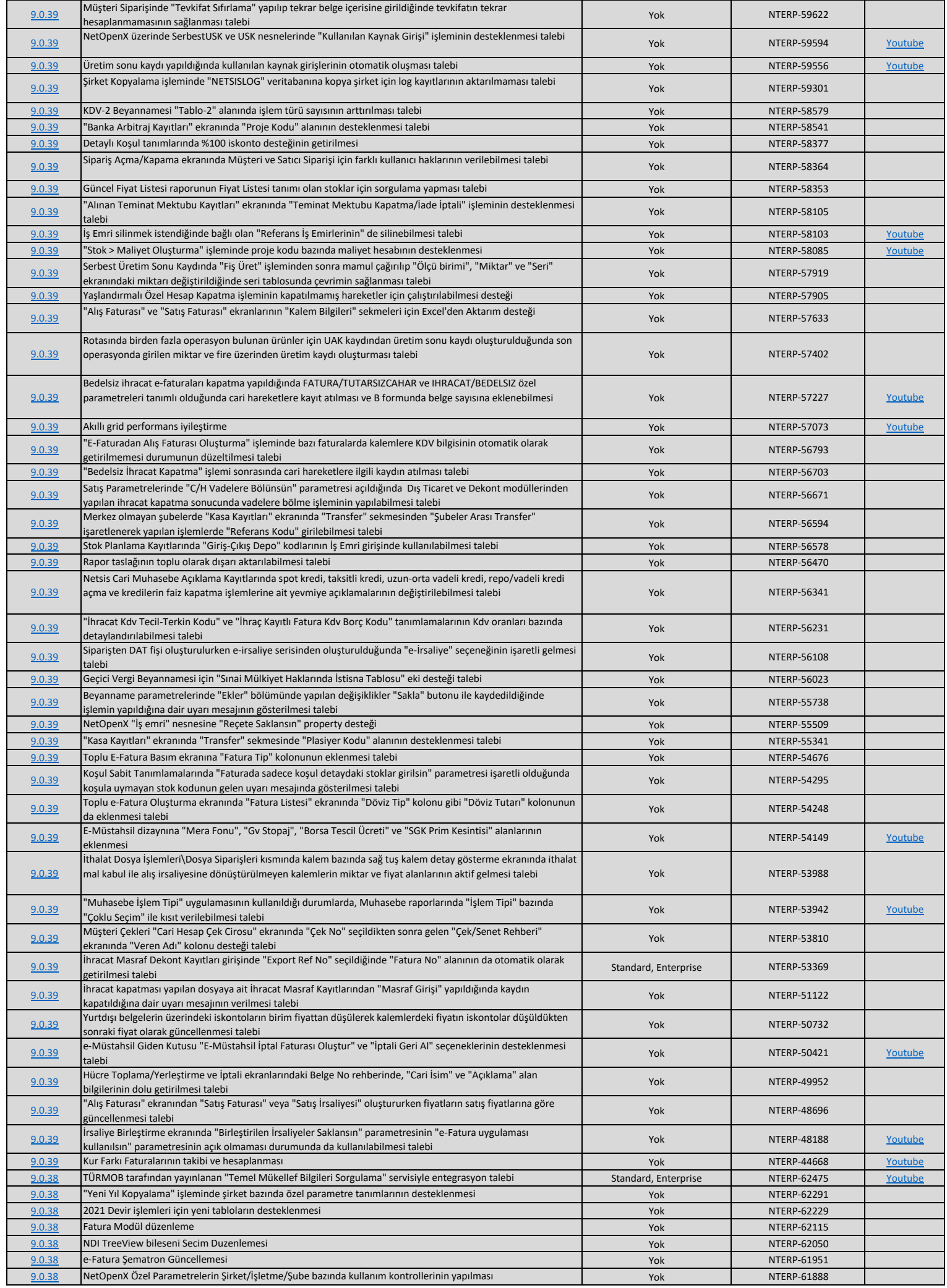

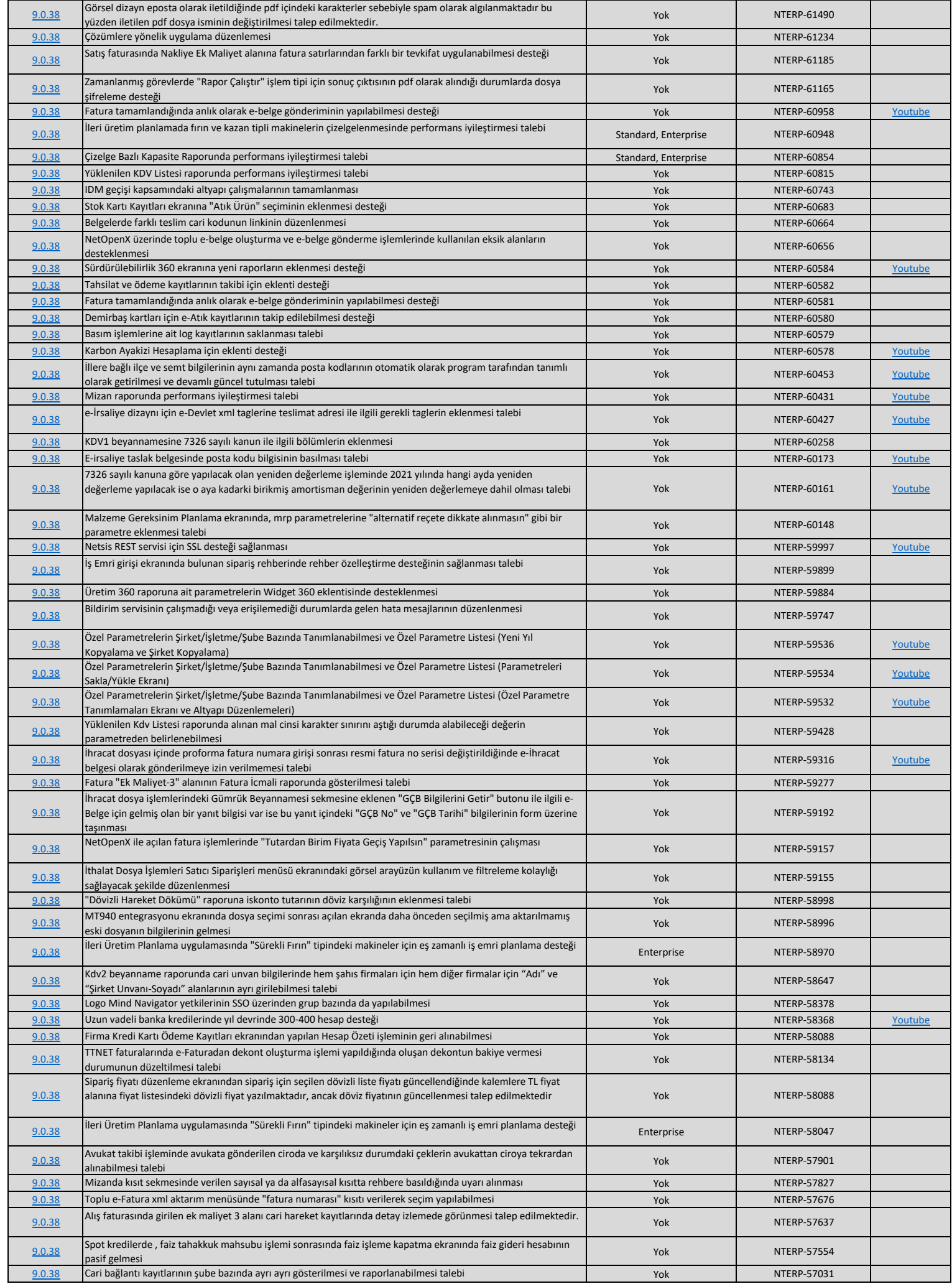

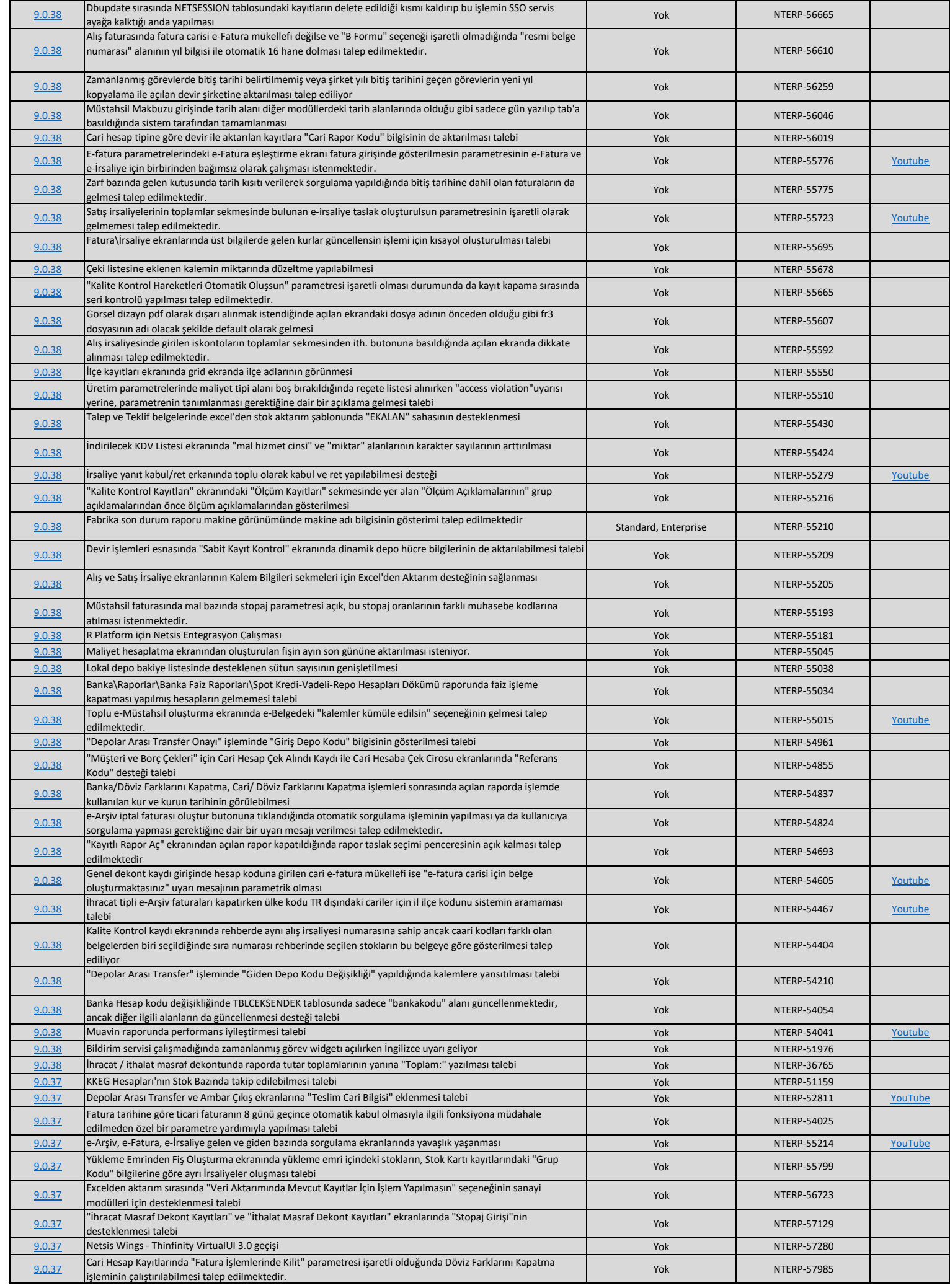

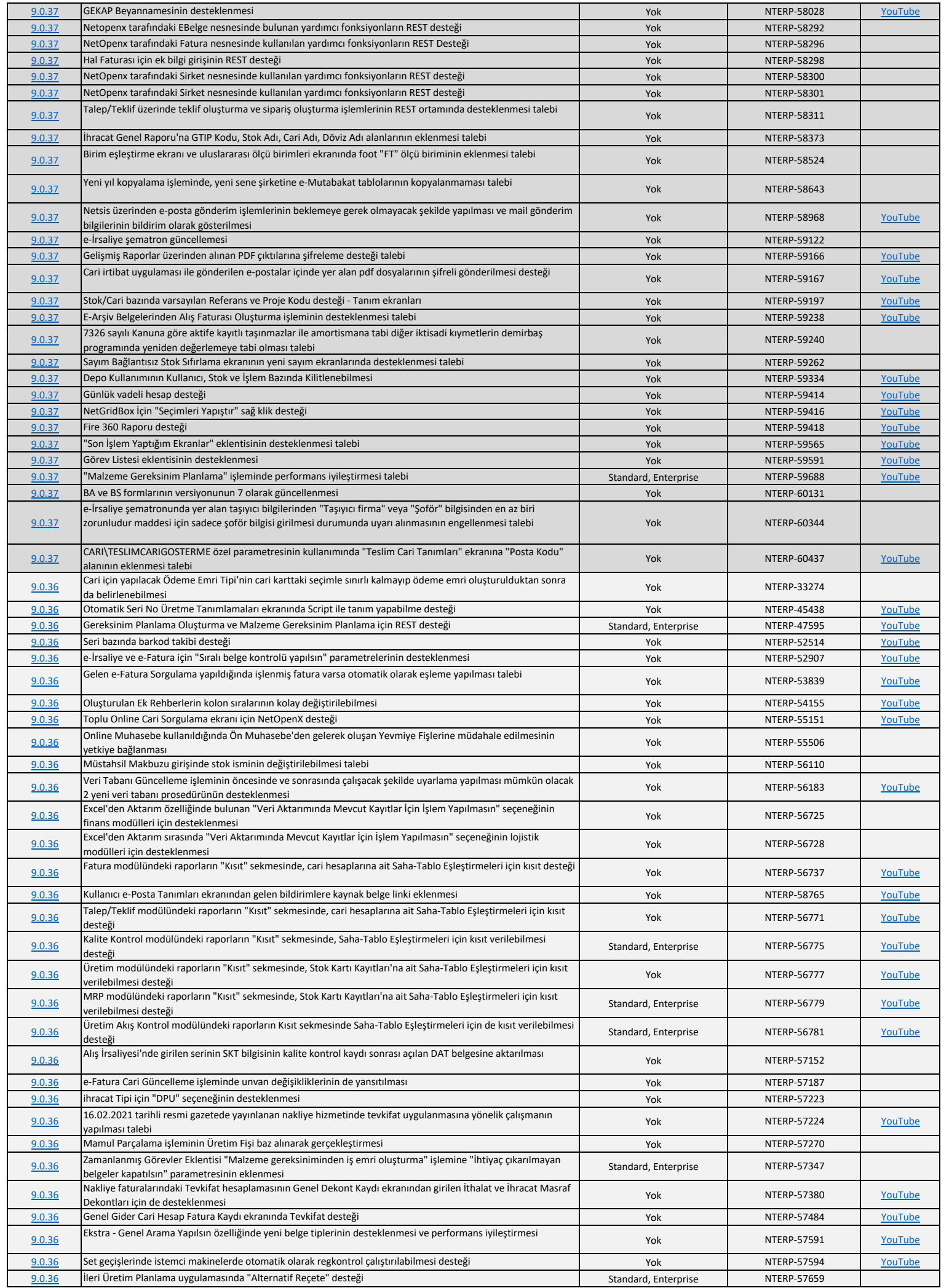

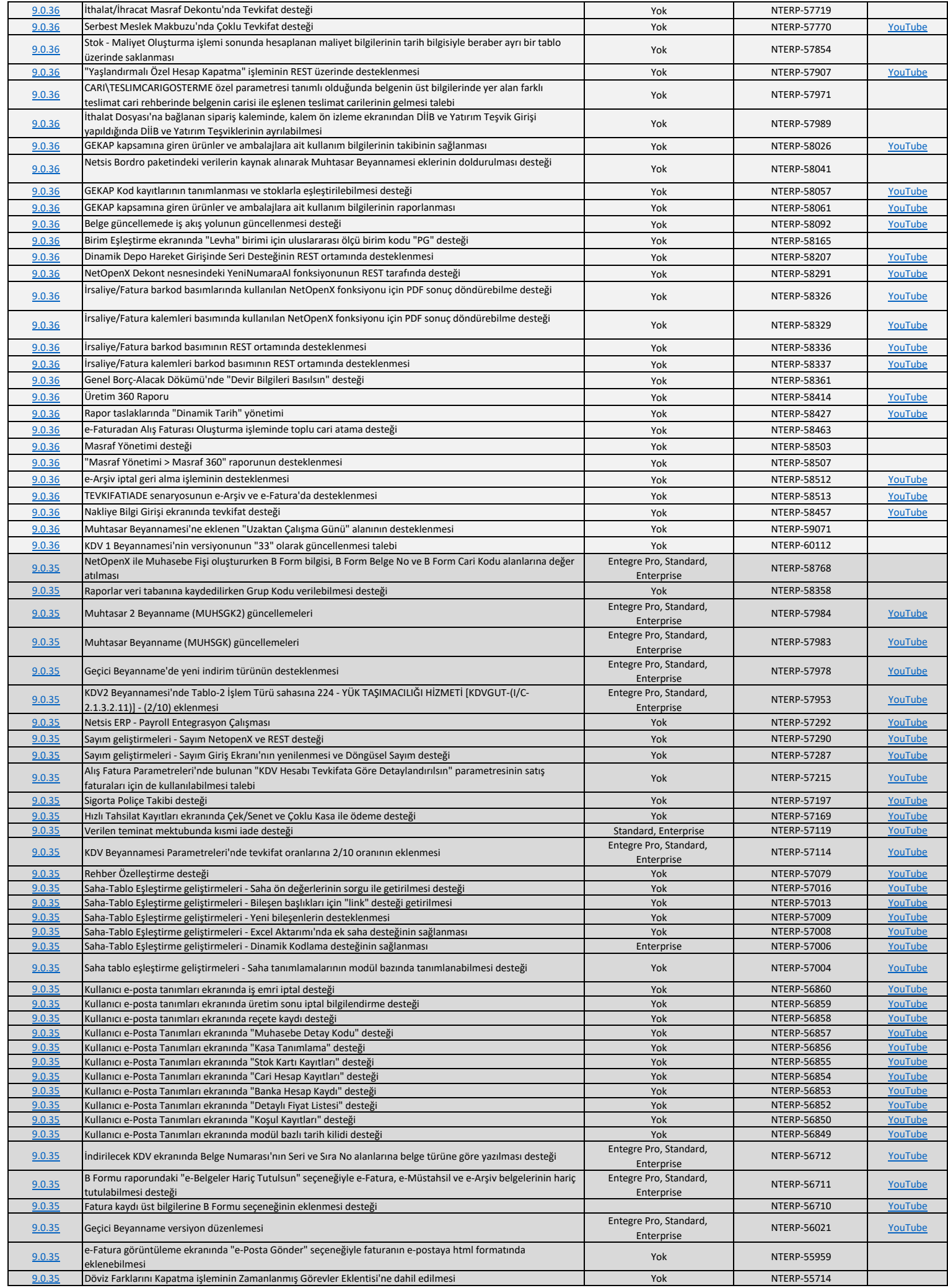

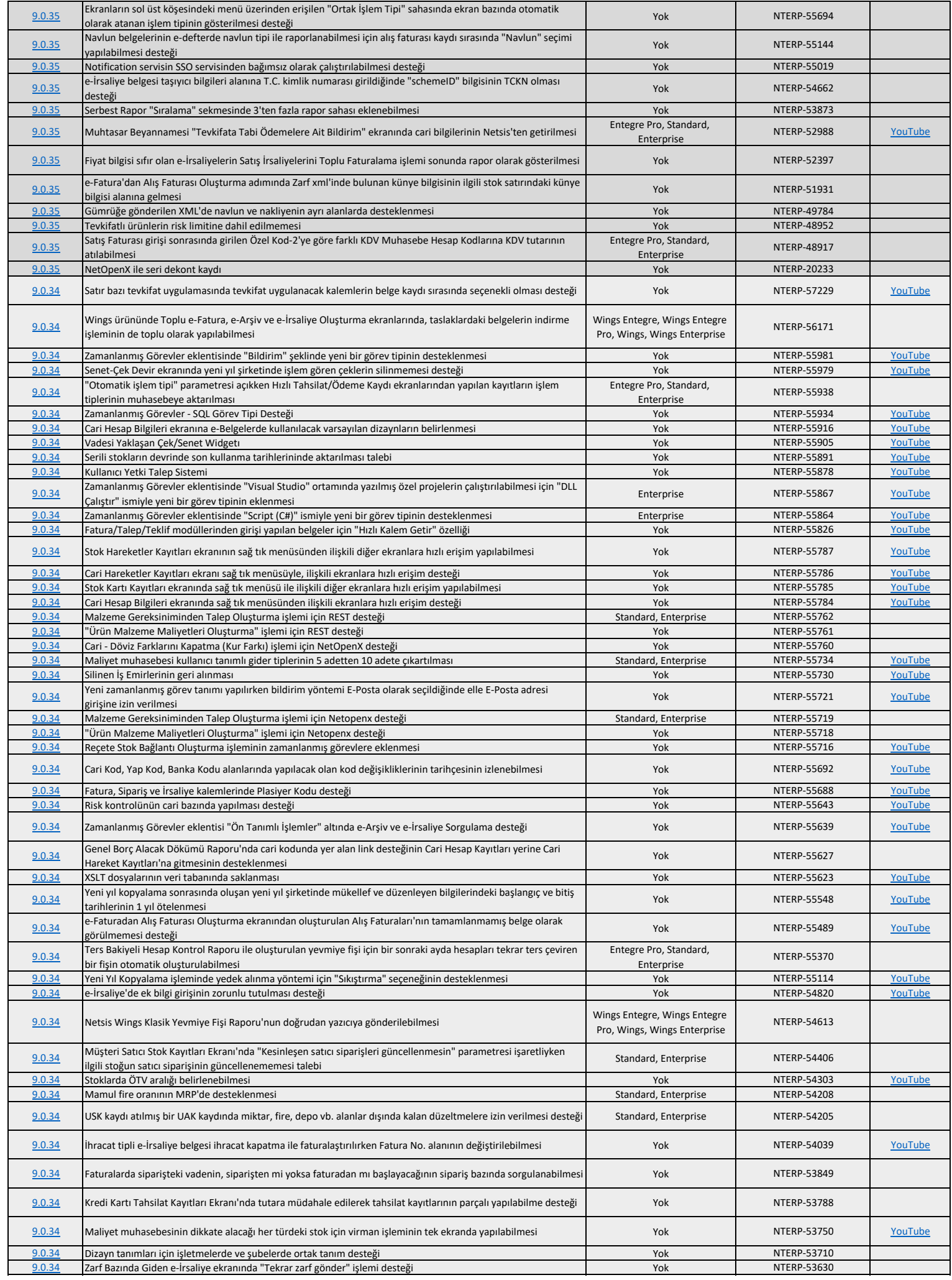

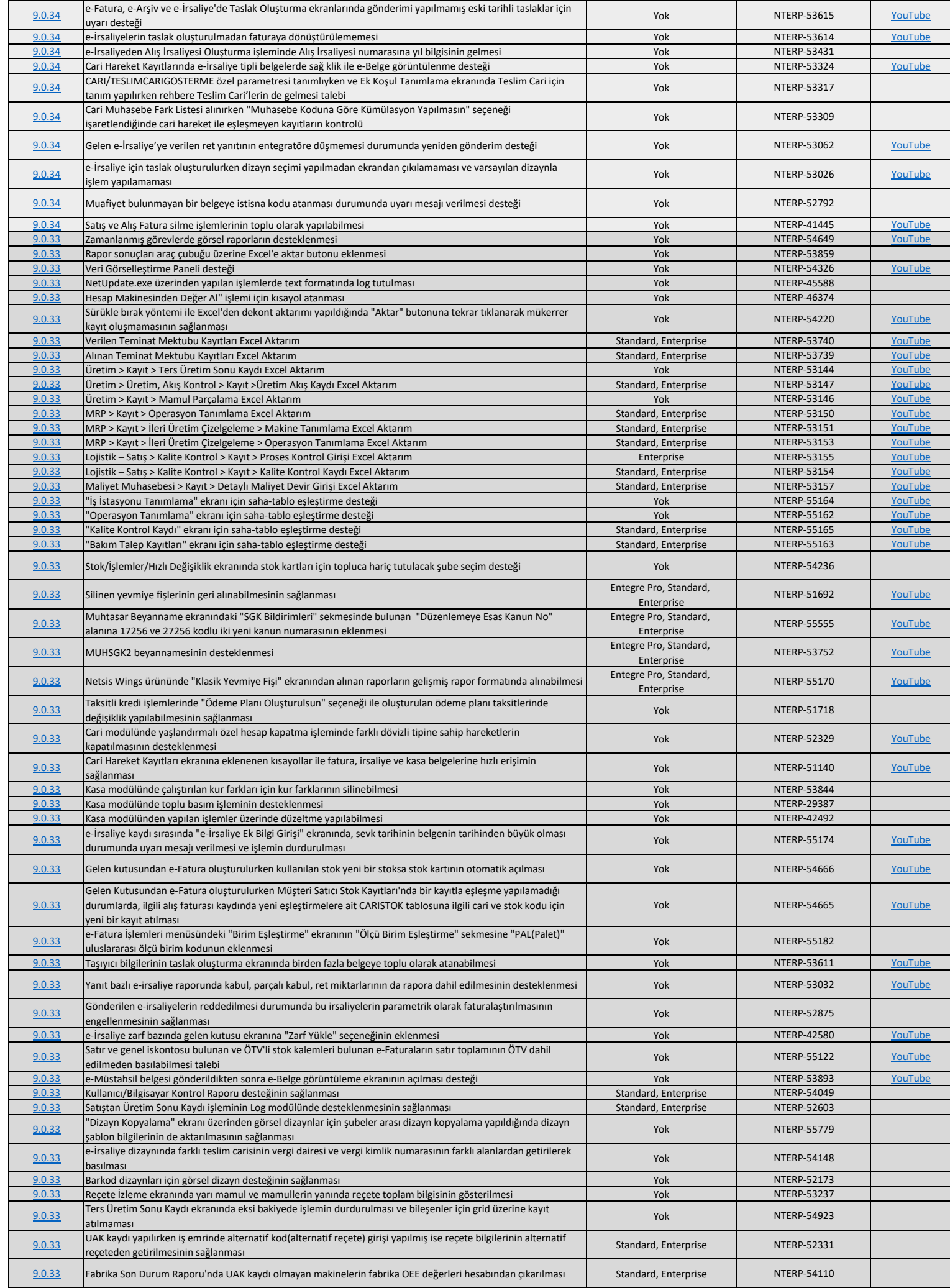

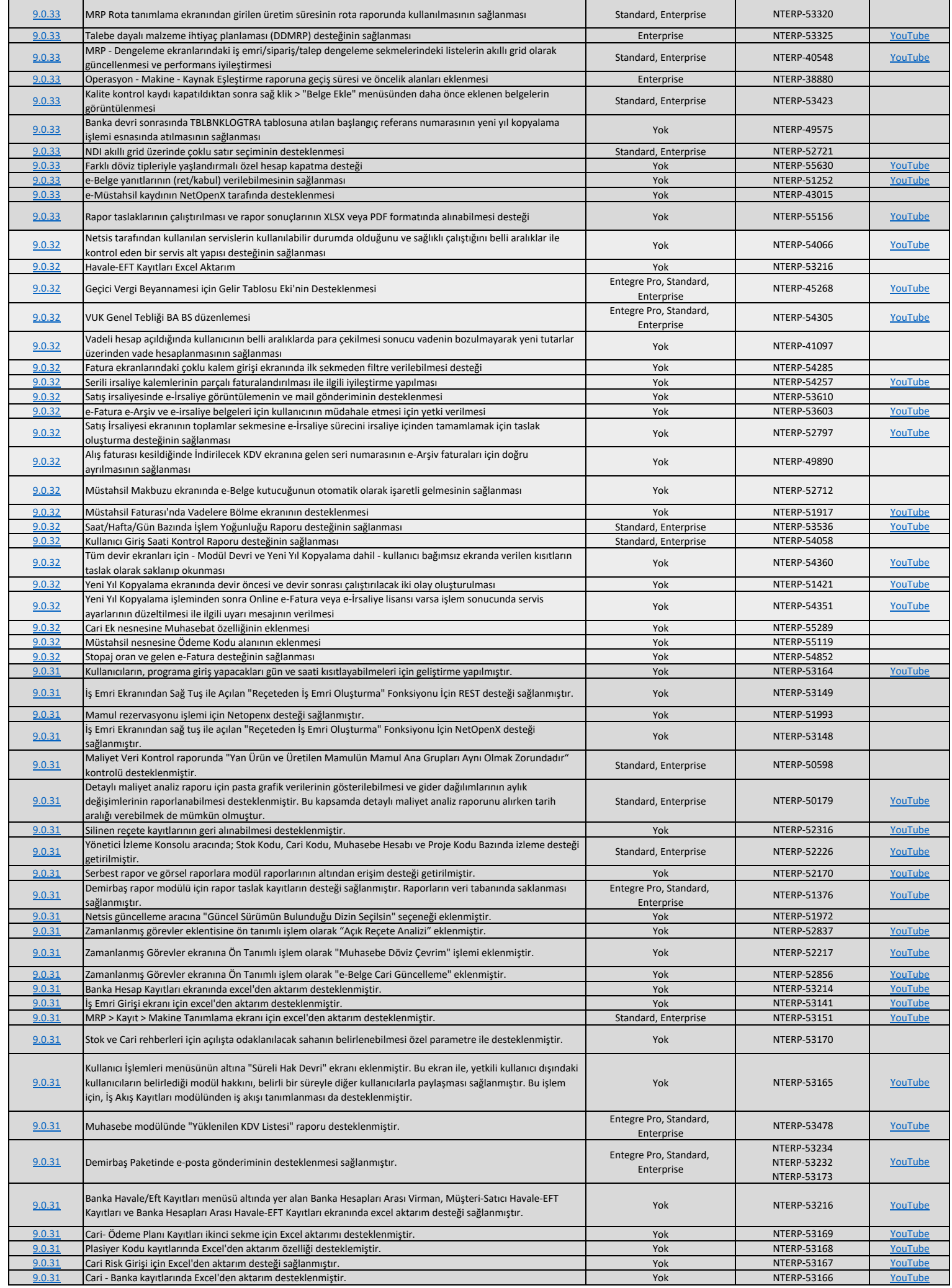

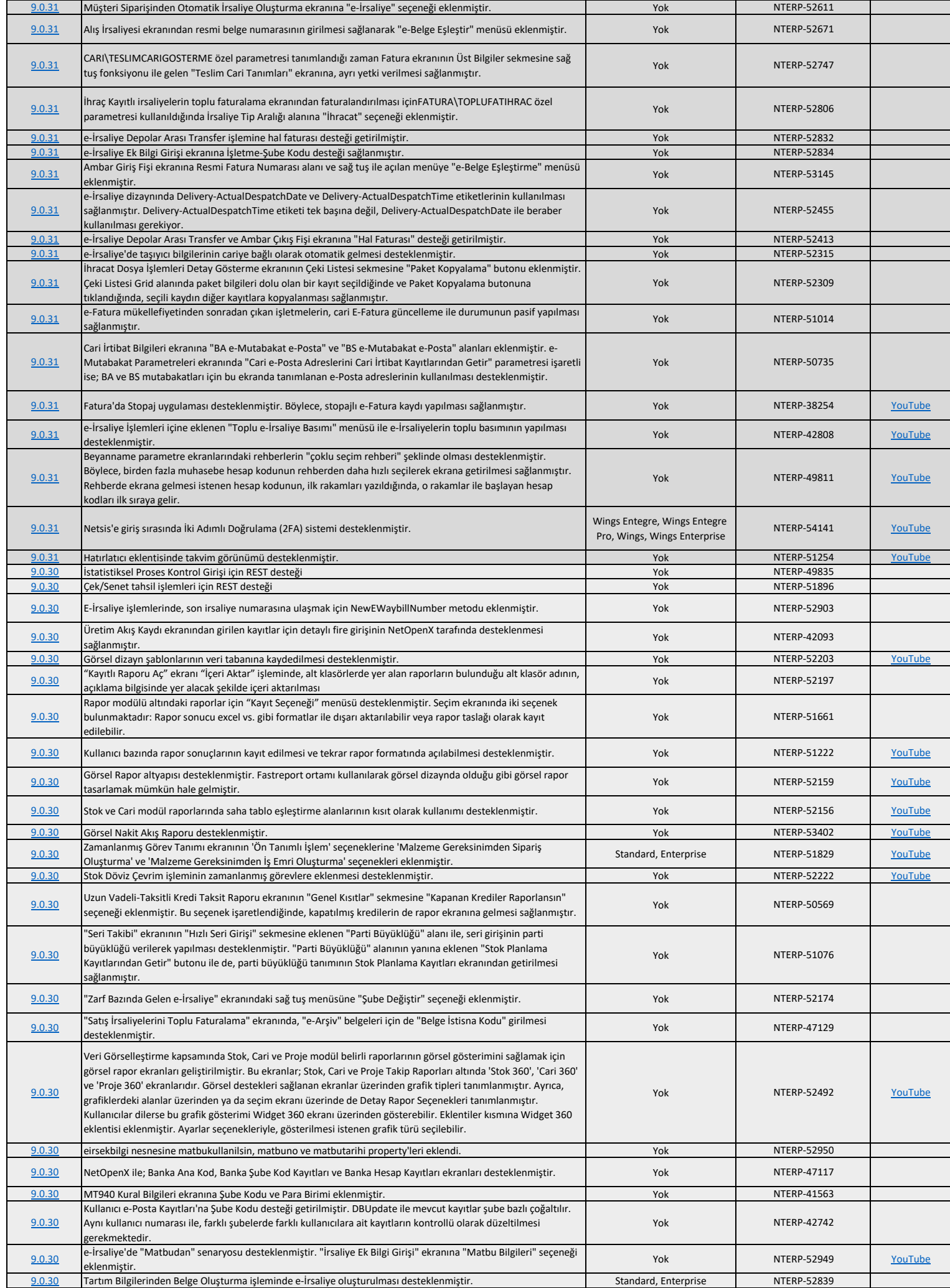

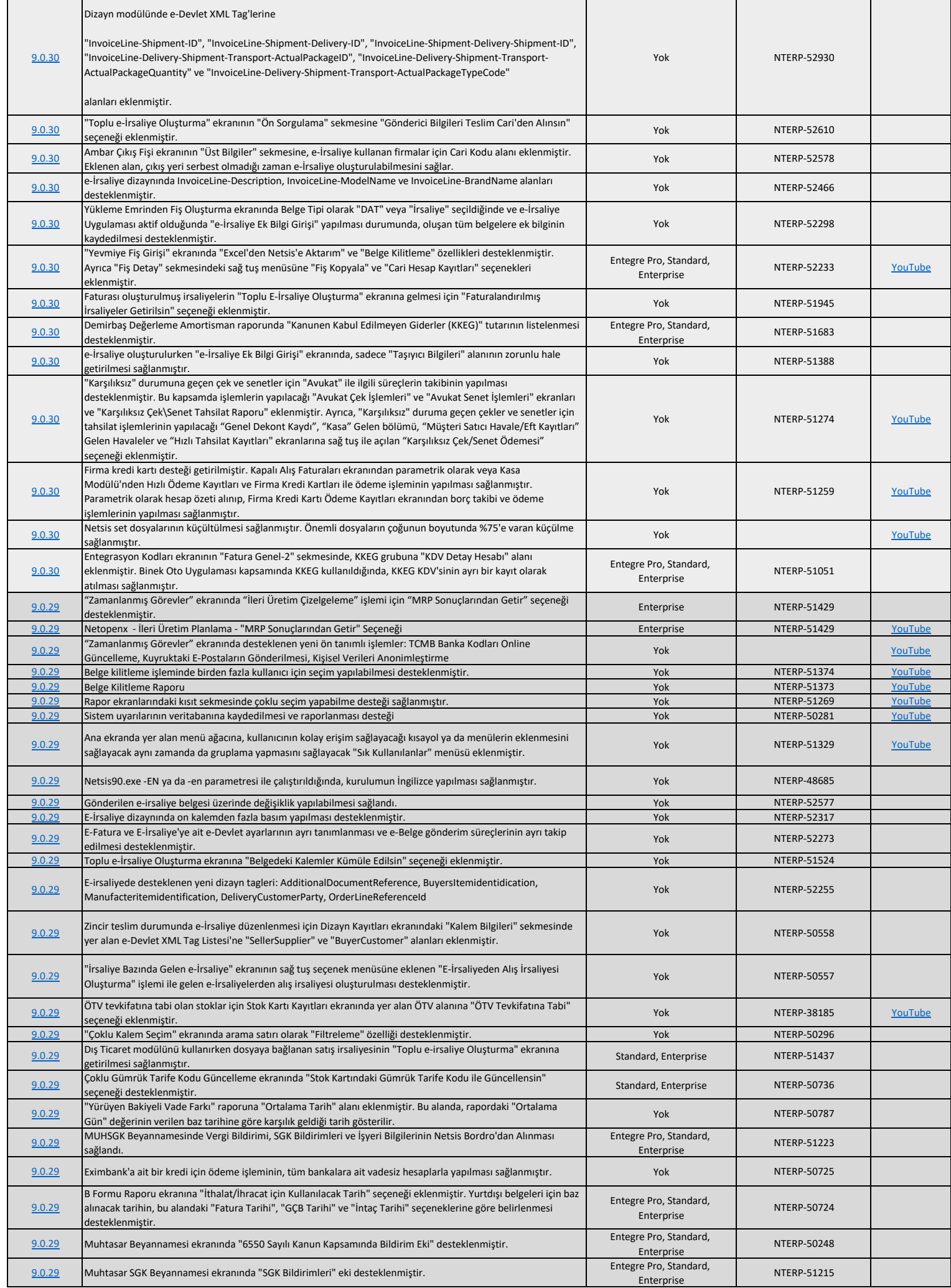

![](_page_12_Picture_701.jpeg)

![](_page_13_Picture_591.jpeg)

![](_page_14_Picture_635.jpeg)

![](_page_15_Picture_593.jpeg)

![](_page_16_Picture_560.jpeg)

![](_page_17_Picture_568.jpeg)

![](_page_18_Picture_486.jpeg)

![](_page_19_Picture_484.jpeg)

![](_page_20_Picture_183.jpeg)